# Paratext 8 Manuel

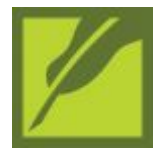

Suivant les 6 étapes de la traduction de la SIL, ces manuels sont faits pour l'enseignant et l'apprenant dans un cours de Paratext à n'importe quel niveau.

Note: Equivalent manuals for English are available on [Lingtran.net](https://lingtran.net/Paratext+8+Course+Manuals). Remarque : Ce manuel est disponible en anglais sur [Lingtran.net](https://lingtran.net/Paratext+8+Course+Manuals)

## **[Manuel d'Administrateur](https://outilingua.net/PT8SuppMan_Contenu)** (en format wiki)

#### [Télécharger en format PDF A5](https://github.com/erros84/PTManuals/raw/master/PublishedSnapshots/PTSuppMan-FR.pdf)

Ce manuel est pour les formateurs ou personnes de soutien, et il couvre des tâches telles que la création, l'enregistrement ou la migration de projets.

### **[Manuel de cours](https://outilingua.net/Table+de+mati%C3%A8res)** (en format wiki)

[Télécharger en format PDF A5](https://github.com/erros84/PTManuals/raw/master/PublishedSnapshots/PT12-FR.pdf)

[Télécharger en format PDF A5](https://github.com/erros84/PTManuals/raw/master/PublishedSnapshots/Pt36-fr.pdf)

# **[Compétences du Conseiller](https://outilingua.net/Paratext_8_Cons_Contenu)** (En Format Wiki) **[3 Scénarios pour la migration](https://outilingua.net/3+Sc%C3%A9narios+pour+la+migration)** :

Il s'agit d'un processus étape-par-étape pour les équipes migrantes avec différents niveaux d'accès à Internet.

### Table des matières Detaillée :

- PT8SuppMan Contenu o [PT8SuppManP1](https://outilingua.net/PT8SuppManP1?page_ref_id=954) [Table de matières](https://outilingua.net/Table+de+mati%C3%A8res?page_ref_id=955) o [Introduction](https://outilingua.net/Introduction?page_ref_id=956) [Paratext 8- Étape 1](https://outilingua.net/Paratext+8-+%C3%89tape+1?page_ref_id=957) [OB- Organisation du bureau](https://outilingua.net/OB-+Organisation+du+bureau?page_ref_id=958) [PP1- Plan et progrès du projet](https://outilingua.net/PP1-+Plan+et+progr%C3%A8s+du+projet?page_ref_id=959)
	- [SD- Saisie des données](https://outilingua.net/SD-+Saisie+des+donn%C3%A9es?page_ref_id=960)
	- [GL- Glossaire](https://outilingua.net/GL-+Glossaire?page_ref_id=961)
	- [VB2- Les vérifications de base](https://outilingua.net/VB2-+Les+v%C3%A9rifications+de+base?page_ref_id=962)
	- **[PP2- Avancement de projet](https://outilingua.net/PP2-+Avancement+de+projet?page_ref_id=963)**
- [Paratext 8- Étape 2](https://outilingua.net/Paratext+8-+%C3%89tape+2?page_ref_id=964)
	- [NP- Noms propres](https://outilingua.net/NP-+Noms+propres?page_ref_id=965)
	- [VO- Vérification de l'orthographe](https://outilingua.net/VO-+V%C3%A9rification+de+l%E2%80%99orthographe?page_ref_id=966)
	- [TB- Un processus de 4 étapes pour les termes bibliques cohérents](https://outilingua.net/TB-+Un+processus+de+4+%C3%A9tapes+pour+les+termes+bibliques+coh%C3%A9rents?page_ref_id=967)
	- **[MP- Comparer un mot ou une expression](https://outilingua.net/MP-+Comparer+un+mot+ou+une+expression?page_ref_id=968)**
	- [VB2- Les vérifications de base](https://outilingua.net/VB2-+Les+v%C3%A9rifications+de+base?page_ref_id=969)
	- [VM- Vérification de mise en page](https://outilingua.net/VM-+V%C3%A9rification+de+mise+en+page?page_ref_id=970)
	- [IE- Impression d'ébauches](https://outilingua.net/IE-+Impression+d%E2%80%99%C3%A9bauches?page_ref_id=971)
	- [UR- L'utilisation des remarques](https://outilingua.net/UR-+L%E2%80%99utilisation+des+remarques?page_ref_id=972)

#### [Paratext 8- Étape 3](https://outilingua.net/Paratext+8-+%C3%89tape+3?page_ref_id=973)

- **[RT1- Retraductions 1](https://outilingua.net/RT1-+Retraductions+1?page_ref_id=974)**
- [RT2- Retraductions 2- mot à mot](https://outilingua.net/RT2-+Retraductions+2-+mot+%C3%A0+mot?page_ref_id=975)
- [CT- Comparer des textes](https://outilingua.net/CT-+Comparer+des+textes?page_ref_id=976)
- [BC3- Vérifications de base 3](https://outilingua.net/BC3-+V%C3%A9rifications+de+base+3?page_ref_id=977)
- [Paratext 8- Étape 4](https://outilingua.net/Paratext+8-+%C3%89tape+4?page_ref_id=978)
- [Paratext 8- Étape 5](https://outilingua.net/Paratext+8-+%C3%89tape+5?page_ref_id=979)
	- [Rapport du progrès](https://outilingua.net/Rapport+du+progr%C3%A8s?page_ref_id=980)
		- [Rapport des termes bibliques](https://outilingua.net/Rapport+des+termes+bibliques?page_ref_id=981)
- [Paratext 8- Étape 6](https://outilingua.net/Paratext+8-+%C3%89tape+6?page_ref_id=982)
	- **[Finalisation pour la publication- un livre](https://outilingua.net/Finalisation+pour+la+publication-+un+livre?page_ref_id=983)**
	- **[Finalisation pour la publication- Nouveau Testament](https://outilingua.net/Finalisation+pour+la+publication-+Nouveau+Testament?page_ref_id=984)**
	- [PP- Comparer passages parallèles](https://outilingua.net/PP-+Comparer+passages+parall%C3%A8les?page_ref_id=985)